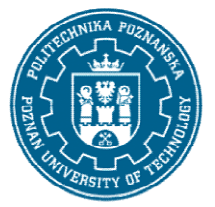

# POLITECHNIKA POZNAŃSKA

EUROPEJSKI SYSTEM TRANSFERU I AKUMULACJI PUNKTÓW (ECTS) pl. M. Skłodowskiej-Curie 5, 60-965 Poznań

# KARTA OPISU PRZEDMIOTU PRZEDMIOTU - SYLABUS

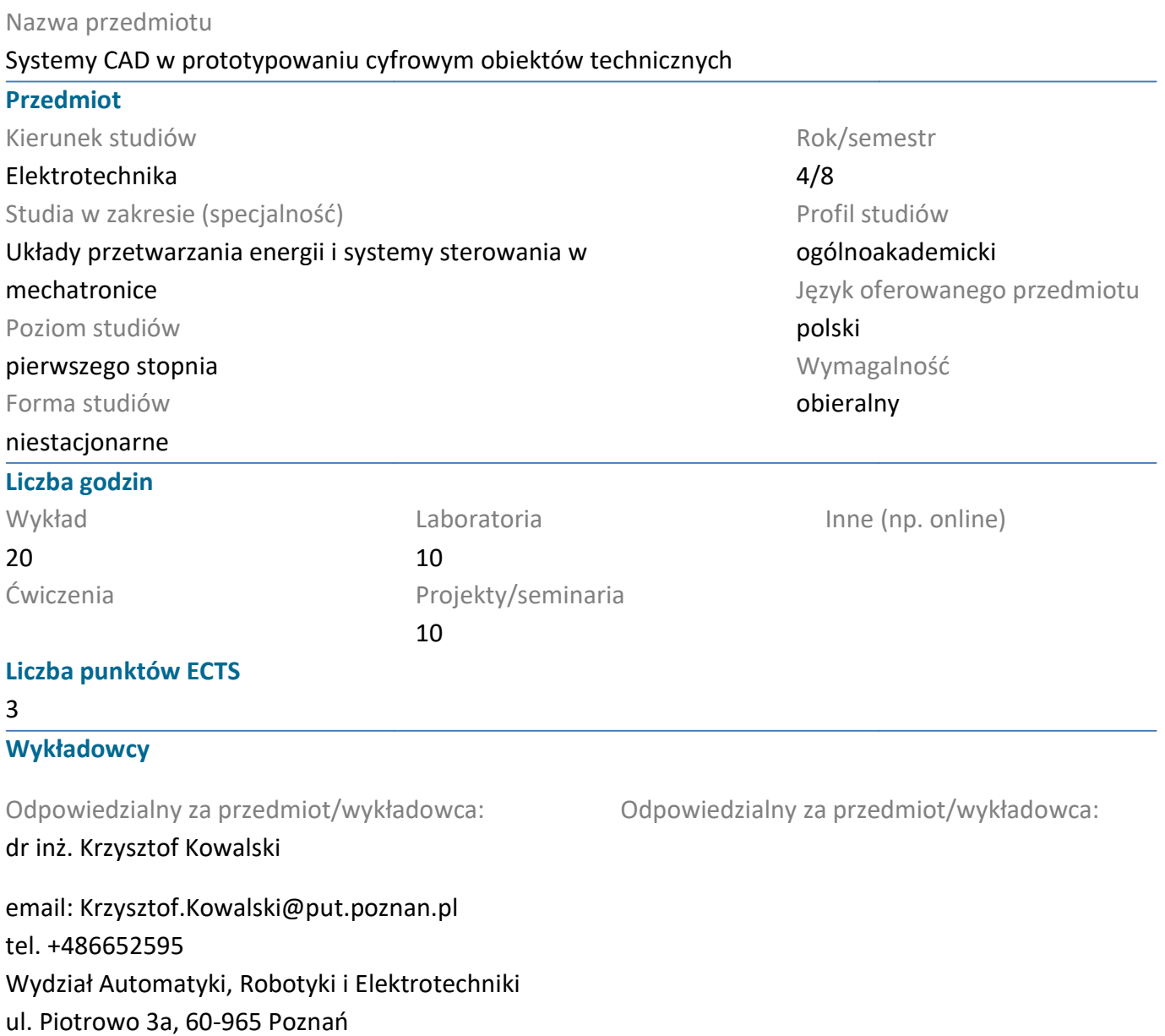

#### Wymagania wstępne

Podstawowe wiadomości z zakresu elektrotechniki, maszyn elektrycznych oraz obsługi systemu Podstawowe wiadomości z zakresu elektrotechniki, maszyn elektrycznych oraz obsługi system<br>WINDOWS.Zasady konstrukcji technicznych na poziomie ogólnym. Umiejętność efektywnego samokształcenia w dziedzinie związanej z wybranym kierunkiem studiów. Świadomość konieczności poszerzania swoich kompetencji, gotowość do podjęcia współpracy w ramach zespołu. samokształcenia w dziedzinie związanej z wybranym kierunkiem studiów. Świadomość konieczności<br>poszerzania swoich kompetencji, gotowość do podjęcia współpracy w ramach zespołu.<br>**Cel przedmiotu**<br>Nabycie umiejętności korzysta

#### Cel przedmiotu

obiektów technicznych oraz tworzenie dokumentacji graficznej. Nabycie umiejętności komputerowego zapisu oraz wizualizacji elementów konstrukcji technicznych w układach dwuwymiarowych oraz<br>trójwymiarowych.<br>1 trójwymiarowych.

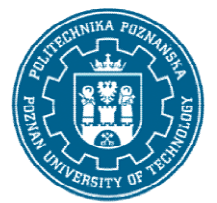

# POLITECHNIKA POZNAŃSKA

EUROPEJSKI SYSTEM TRANSFERU I AKUMULACJI PUNKTÓW (ECTS) pl. M. Skłodowskiej-Curie 5, 60-965 Poznań

## Przedmiotowe efekty uczenia się

#### Wiedza

Ma uporządkowaną i podbudowaną teoretycznie wiedzę ogólną w zakresie kluczowych zagadnień<br>informatyki niezbędnych dla inżyniera elektryka. informatyki niezbędnych dla inżyniera elektryka

Zna i rozumie zasady graficznego odwzorowania konstrukcji, rzutowania, tworzenia przekrojów,<br>wymiarowania w zastosowaniach inżynierskich. wymiarowania w zastosowaniach inżynierskich

### Umiejętności

Potrafi sformułować algorytm, posługuje się językami programowania oraz odpowiednimi narzędziami<br>informatycznymi wykorzystywanymi w inżynierii elektrycznej. informatycznymi wykorzystywanymi w inżynierii elektrycznej

Potrafi posłużyć się właściwie dobranymi środowiskami programistycznymi, symulatorami oraz<br>narzędziami informatycznymi służącymi do wspomagania projektowania w celu przeprowadzen<br>symulacji, projektowania i analizy prostych narzędziami informatycznymi służącymi do wspomagania projektowania w celu przeprowadzenia symulacji, projektowania i analizy prostych układów elektrycznych

### Kompetencje społeczne

Potrafi myśleć i działać w sposób przedsiębiorczy w obszarze inżynierii elektrycznej.

## Metody weryfikacji efektów uczenia się i kryteria oceny

Efekty uczenia się przedstawione wyżej weryfikowane są w następujący sposób:

Wiedza nabyta w ramach wykładu jest weryfikowana podczas egzaminu na który składa się wy zadania sprawdzającego umiejętności studenta. Próg zaliczeniowy: 50% punktów. nia się przedstawione wyżej weryfikowane są w następujący sposób:<br>yta w ramach wykładu jest weryfikowana podczas egzaminu na który skła<br>awdzającego umiejętności studenta. Próg zaliczeniowy: 50% punktów.<br>byta wiedza jest we wykonanie

Projekt: Nabyta wiedza jest weryfikowana poprzez wykonanie zadania projektowego. Próg zaliczeniowy: 50% punktów.

Laboratorium: Umiejętności nabyte w ramach ćwiczeń laboratoryjnych weryfikowane są na podstawie bieżących zadań realizowanych w trakcie zajęć oraz pracy kontrolnej. Próg zaliczeniowy: 50% punktów.

# Treści programowe

Wykład: Zasady komputerowego odwzorowywania obiektów technicznych. Podstawy rysunku technicznego w zagadnieniach elektrycznych. Zasady tworzenia oraz modyfikowania dokumentacji technicznej.Charakterystyka współczesnych systemów CAD. Podstawowe elementy i narzędzia środowiska AutoCAD. Zagadnienia dwu technicznej. Modelowanie i prototypowanie cyfrowe obiektów technicznych. realizowanych w trakcie zajęć oraz pracy kontrolnej. Próg zaliczeniowy: 50% punktów.<br>Fogramowe<br>Zasady komputerowego odwzorowywania obiektów technicznych. Podstawy rysunku<br>Inego w zagadnieniach elektrycznych. Zasady tworzen

Projekt: Realizacja zadania projektowego z wykorzystaniem systemu AutoCAD. Podstawy parametryzacji technicznej. Modelowanie i prototypowanie cyfrowe obiektów technicznych.<br>Projekt: Realizacja zadania projektowego z wykorzystaniem systemu AutoCAD. Podstawy parametryza<br>modelu obiektu technicznego. Wyodrębnianie danych pro różnymi systemami CAD. wymiarowe w<br>yfrowe obiektć<br>korzystaniem<br>edorych projek<br>biektów techn<br>przygotowaniu

Laboratorium: Parametryczne modelowanie obiektów technicznych dwu i trójwymiarowych. Praca z modelami 3D w zakresie ich wizualizacji oraz przygotowaniu do obliczeń symulacyjnych. Tworzenie dokumentacji konstrukcji technicznej.

### Metody dydaktyczne

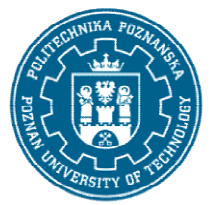

# POLITECHNIKA POZNAŃSKA

EUROPEJSKI SYSTEM TRANSFERU I AKUMULACJI PUNKTÓW (ECTS) pl. M. Skłodowskiej-Curie 5, 60-965 Poznań

Wykład: prezentacja multimedialna, ilustrowana przykładami , inicjowanie dysku dyskusji w trakcie wykładu. Dodatkowe materiały przekazywane studentom.

Dodatkowe materiały przekazywane studentom.<br>Projekt: wykonywanie zadań projektowych , inicjowanie dyskusji w trakcie zajęć. Dodatkowe materiały przekazywane studentom.

Laboratorium: realizacja ćwiczeń projektowychwykorzystujących poznane narzędzia modelowania i wizualizacji.

## **Literatura**

#### Podstawowa

1. Jaskulski A. Autocad 2016 / LT2016 / 360 +. Kurs projektowania parametrycznego i nieparametrycznego 2D i 3D,Wydawnictwo Naukowe PWN SA, Warszawa 2015

2. Folęga P.,Wojnar G., Czech P.; Zasady zapisu konstrukcji Maszyn, Wydawnictwo Politechniki Śląskiej, Gliwice 2014. 1. Jaskulski A. Autocad 2016 / LT2016 / 360 +. Kurs projektowania parametryczneg<br>nieparametrycznego 2D i 3D,Wydawnictwo Naukowe PWN SA, Warszawa 2015<br>2. Folęga P.,Wojnar G., Czech P.; Zasady zapisu konstrukcji Maszyn, Wyda

3. Chlebus E. Techniki komputerowe CAx w inżynierii produkcji, WNT, Warszawa 2000.

### 4. Dokumentacja systemu AUTOCAD

Uzupełniająca

1. Dokumentacja programów Autodesk umieszczona na stronach internetowych

### Bilans nakładu pracy przeciętnego studenta

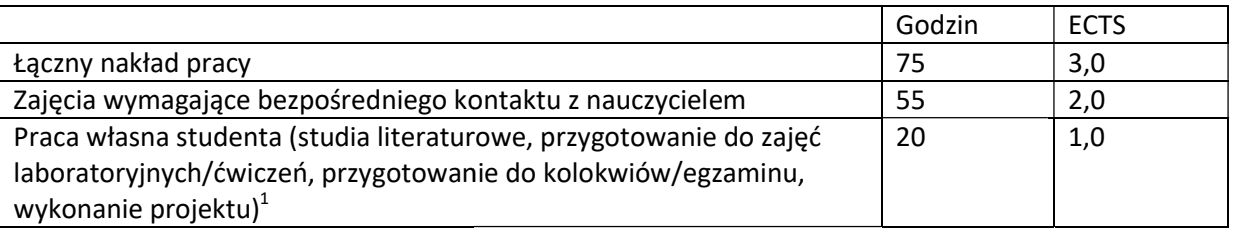

i.

 $^{\rm 1}$ niepotrzebne skreślić lub dopisać inne czynności